Contents lists available at [ScienceDirect](http://www.elsevier.com/locate/softx)

# SoftwareX

journal homepage: [www.elsevier.com/locate/softx](http://www.elsevier.com/locate/softx)

# ViroCon: A software to compute multivariate extremes using the environmental contour method

Andre[a](#page-0-0)s F. Haselsteiner ª<sup>,[b](#page-0-1),[∗](#page-0-2)</sup>, Jannik Lehmkuhl ª, Tobias Pape ª, Kai-Lukas Windmeier ª, Klaus-Dieter Thoben [a](#page-0-0),[b](#page-0-1)

<span id="page-0-1"></span><span id="page-0-0"></span><sup>a</sup> *University of Bremen, Faculty of Production Engineering – Mechanical and Process Engineering, Institute for Integrated Product Development (BIK), Badgasteiner Straße 1, D-28359, Bremen, Germany* b *ForWind – Center for Wind Energy Research of the Universities of Oldenburg, Hannover and Bremen, Germany*

#### ARTICLE INFO

*Article history:* Received 20 July 2018 Received in revised form 25 October 2018 Accepted 7 January 2019

*Keywords:* Marine structures Probabilistic design Extreme value statistics

## A B S T R A C T

The environmental contour method is used by researchers and practitioners to define multivariate extremes of environmental conditions. These extreme conditions are then used to design or analyze marine structures. Here, we present a software called ViroCon, which implements different environmental contour methods. ViroCon is separated into two packages. One package is dedicated to the statistical computations and one package holds an easy-to-use graphical user interface. We expect that ViroCon will help researchers working on marine structures to better pursuit research questions concerning structural reliability by providing an easy-to-use and extendable software to compute extreme environmental conditions.

© 2019 The Authors. Published by Elsevier B.V. This is an open access article under the CC BY license [\(http://creativecommons.org/licenses/by/4.0/](http://creativecommons.org/licenses/by/4.0/)).

# Code metadata

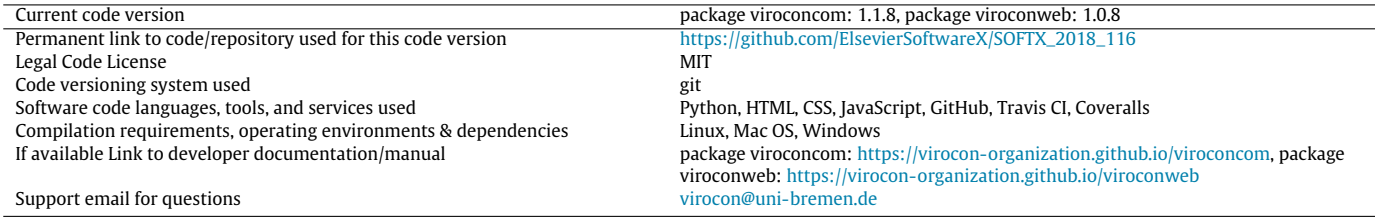

# **1. Motivation and significance**

The environmental contour method is a method to define multivariate extremes based on a joint probabilistic description of variables like significant wave height and wind speed. The method's roots can be traced back to the publications by Haver [[1](#page-5-0)[,2](#page-5-1)] and Winterstein et al. [[3\]](#page-5-2). Now, the environmental contour method is widely used to define extreme environmental loads for marine structures like offshore wind turbines, vessels and wave energy converters. In the last 10 years various definitions for the method's

<span id="page-0-2"></span>Corresponding author at: University of Bremen, Faculty of Production Engineering – Mechanical and Process Engineering, Institute for Integrated Product Development (BIK), Badgasteiner Straße 1, D-28359, Bremen, Germany.

*E-mail address:* [a.haselsteiner@uni-bremen.de](mailto:a.haselsteiner@uni-bremen.de) (A.F. Haselsteiner).

exceedance region have been proposed and consequently the environmental contour method can be interpreted as the title of a family of different specific environmental contour methods. These specific methods are for example the inverse first-order reliability method (IFORM) [\[3](#page-5-2)], the inverse second-order reliability method (ISORM) [[4\]](#page-5-3), the hyperplanes-based contour method by Huseby et al. [[5](#page-5-4)] and the highest density contour method (HDC method) [[6\]](#page-5-5). Environmental contour methods are widely used both in engineering practice and in academic research.

Academic researchers often use the environmental contour method when they analyze structures. In the last two decades, wind turbine design and its structural analysis became a big research area and various authors used the environmental contour method in their work [\[8](#page-5-6)–[12\]](#page-5-7). Similarly, researchers working on the structural analysis of vessels [\[13\]](#page-5-8), wave energy converters

2352-7110/© 2019 The Authors. Published by Elsevier B.V. This is an open access article under the CC BY license ([http://creativecommons.org/licenses/by/4.0/\)](http://creativecommons.org/licenses/by/4.0/).

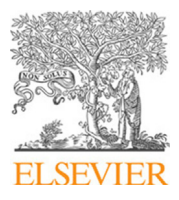

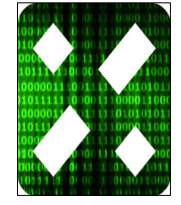

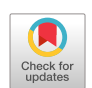

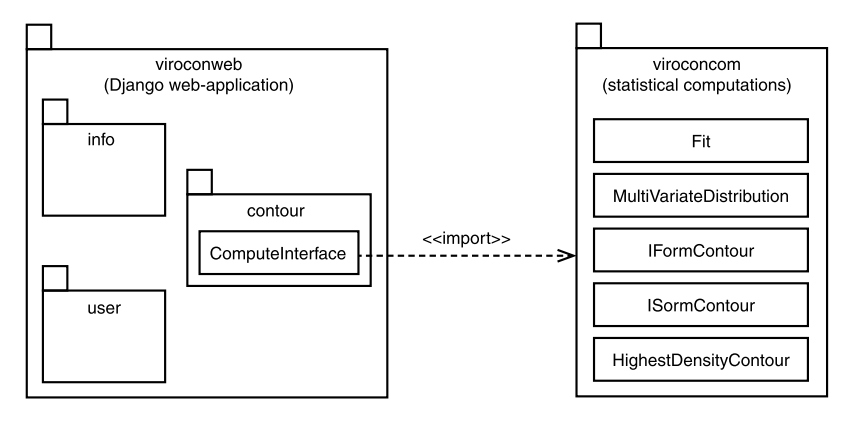

<span id="page-1-0"></span>Fig. 1. ViroCon's software architecture visualized with the unified modeling language (UML [[7\]](#page-5-9)). For simplicity only the most important packages and classes are shown.

[[14](#page-5-10)[,15\]](#page-5-11), floating structures for oil and gas production [\[16–](#page-5-12)[18](#page-5-13)] and bridges [[19](#page-5-14)[,20\]](#page-5-15) have used the method. The environmental contour method is a well-accepted method to define extreme environmental loads and is recommended in various engineering guidelines and standards [\[21–](#page-5-16)[23](#page-5-17)]. Consequently, it has potential applications whenever a research project demands a rational way of defining such loads.

In many research projects the environmental contour method is needed as a prerequisite, but is not the core of the research. Nevertheless, researchers need to first translate the statistical concepts of the environmental contour method into machine-readable steps and then write the software. Currently, to the authors knowledge, there exists no publicly available software package that supports multiple environmental contour methods. The authors are aware of two open-source implementations of the environmental contour method: (i) a Python implementation of the inverse firstorder reliability method in the WEC Design Response Toolbox [\[24\]](#page-5-18) and (ii) a Matlab implementation of the highest density contour method [\[25\]](#page-5-19). In addition, the authors are aware of two closedsource implementations: (iii) "Proban" offers the inverse firstorder reliability method [\[26](#page-5-20)] and (iv) ''Riscue'', which is free for noncommercial purposes, offers the hyper-planes based contour method [\[5,](#page-5-4)[27](#page-5-21)]. All these implementations are focused on a single specific environmental contour method (when the methods are classified based on the definition for the exceedance region). Here, we present the software ''ViroCon'' (from en**viro**nmental **con**tour), which allows users to work with multiple environmental contour methods, either with an importable Python package or with an easy-to-use browser-based graphical user interface.

### **2. Software description**

ViroCon is written in Python 3.6. It is separated into two main software packages, one called viroconcom, which implements the statistical computation procedures, and one called viroconweb, which provides an easy-to-use browser-based graphical user interface.

#### *2.1. Software architecture*

The package viroconcom performs the statistical computations, while the package viroconweb, which is a Django web application [\[28](#page-5-22)], imports viroconcom to access its statistical methods ([Fig.](#page-1-0) [1\)](#page-1-0). The package viroconcom contains the main classes Fit, MultivariateDistribution, IFormContour, ISormContour and HighestDensityContour. These classes hold the package's main data objects, which store information about how a distribution has been fitted to measurement data (Fit), information about a multivariate distribution

(MultivariateDistribution) and information about a computed environmental contour (IFormContour, ISormContour and HighestDensityContour). The package viroconweb holds three main packages: info for presenting static web sites, user for handling users of the web-application and contour for everything related to the computing of an environmental contour.

# *2.2. Software functionalities*

While viroconcom can be used by software developers in various ways, we designed the user interface of viroconweb around two work flows. The main work flow of a user is to start by uploading a csv-file, which contains measurement data [\(Fig.](#page-2-0) [2\)](#page-2-0). These measurement data are first stored and then used to fit a probabilistic model to it. This model is also stored and can be used as the input to compute an environmental contour. If the user computes an environmental contour the resulting contour is first saved and then presented to the user. Then, users can either download a report describing the contour or download a csv-file, which holds the contour's coordinates. The alternative work flow is to define a probabilistic model directly (instead of fitting it to measurement data). Then this probabilistic model can be used as an input to compute an environmental contour.

ViroCon offers the conditional modeling approach (CMA) [\[30\]](#page-5-23) to define multivariate distributions. A multivariate distribution can be built up by using normal, log-normal and Weibull distributions for individual variables and by modeling the dependence structure between the variables with dependence functions. Available dependence functions are a 3-parameter exponential function,  $f(x) =$  $c_0 + c_1 \exp(x_2)$ , and a 3-parameter power function,  $f(x) = c_0 + c_1 e$  $c_1x^{c_2}$ . These model elements allow users to construct a wide range of models, among them the bivariate model of significant wave height and spectral peak period and the bivariate model of significant wave height and wind speed that are currently recommended in DNVGL's authorative recommended practice DNV-RP-C205 [\[22\]](#page-5-24).

viroconcom's methods are implemented for *n* dimensions, viroconweb's visualization, however, is restricted to four dimensions. Fitting a model to measurement data is based on maximum likelihood estimation. The current version offers users to compute environmental contours based on the inverse first-order reliability method, the inverse second-order reliability method and the high-est density contour method [\(Table](#page-2-1) [1](#page-2-1)). In viroconweb's graphical user interface, however, only IFORM contours and highest density contours are available.

#### *2.3. Software evaluation*

The implemented environmental contour methods were evaluated by calculating similar environmental contours as those presented in Vanem and Bitner-Gregersen [\[31\]](#page-5-25), Haselsteiner et al. [[6\]](#page-5-5)

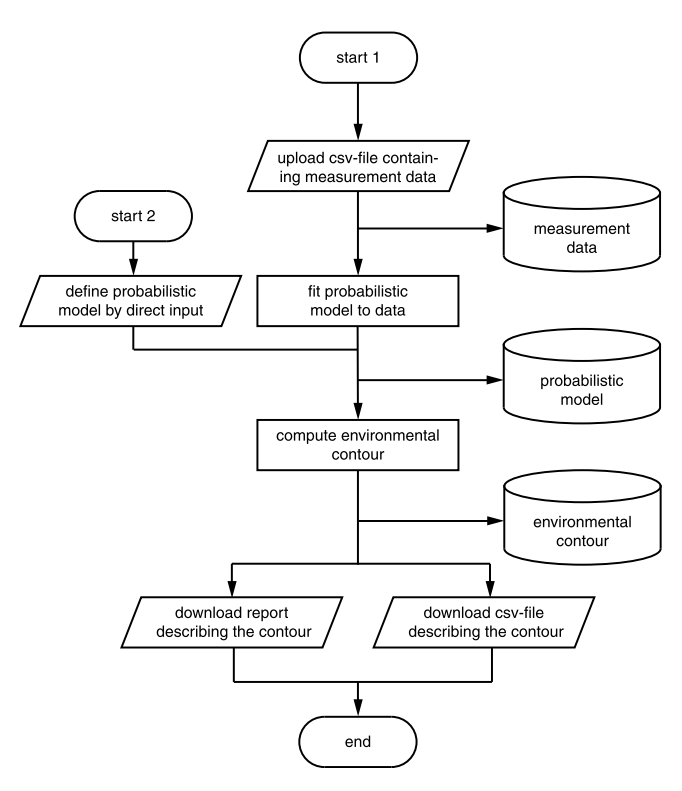

<span id="page-2-0"></span>Fig. 2. viroconweb's software functionality visualized as a flowchart, which shows the main steps to compute an environmental contour. Users can either start by uploading measurement data (start 1) or by defining a probabilistic model directly (start 2).

#### **Table 1**

Implemented environmental contour methods. IFORM  $=$  inverse first-order reliability method contour,  $ISORM = inverse second-order reliability method contour$ ,  $HDC =$  highest density contour.

<span id="page-2-1"></span>

| package    | IFORM [3] | ISORM <sub>[4]</sub>     | HDC method [6] |
|------------|-----------|--------------------------|----------------|
| viroconcom |           |                          |                |
| viroconweb |           | $\overline{\phantom{a}}$ |                |

and Chai and Leira [\[4\]](#page-5-3). These contours are based on a probabilistic model of the variables significant wave height (*Hs*) and zeroupcrossing period  $(T_z)$ . The model's parameters were set by fitting it to a data set of sea states with a duration of 6 h. For evaluation,

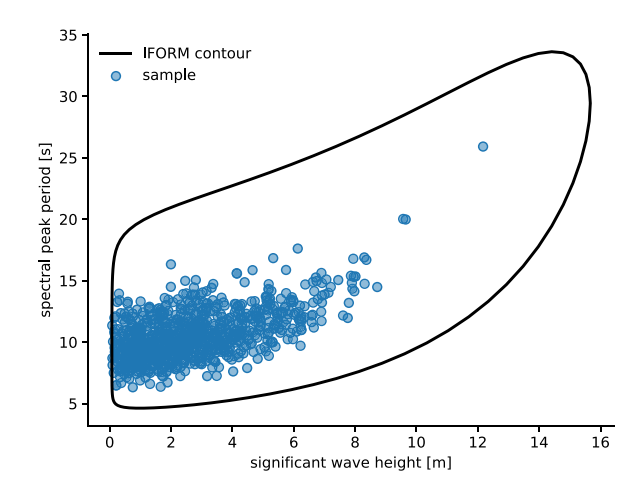

<span id="page-2-3"></span>Fig. 4. An environmental contour based on the inverse first-order reliability method (IFORM) computed with viroconcom's class IFormContour.

we computed environmental contours with return periods of 25 and 50 years. Consequently, the exceedance probabilities were  $\alpha = 1/(25 \times 365.25 \times 24/6) \approx 2.74 \times 10^{-5}$  and  $\alpha = 1/(50 \times 10^{5} \text{ m})$  $365.25 \times 24/6$ )  $\approx 1.37 \times 10^{-5}$  . We report the maximum values for significant wave height and zero-upcrossing period along the contour [\(Table](#page-5-26) [2\)](#page-5-26). These two values do not represent a single sea state because the maximum value of *H<sup>s</sup>* occurs at a different sea state than the maximum value of *T<sup>z</sup>* .

The values calculated with viroconcom compare well with the results from Vanem and Bitner-Gregersen [\[31\]](#page-5-25), Haselsteiner et al. [[6](#page-5-5)] and Chai and Leira [[4](#page-5-3)] ([Table](#page-5-26) [2\)](#page-5-26). In summary, in each case that we found exact values in the literature (5 of 10, [Table](#page-5-26) [2\)](#page-5-26), the deviation between the results from the literature and from viroconcom was much less than 1%.

# **3. Illustrative examples**

#### *3.1. Computing a contour by importing viroconcom*

The package viroconcom is designed as an importable Python package that users can import to access its methods. Listing 1 gives an example how a user can import the Fit and IFormContour classes to first fit a distribution to some sample data and then compute an environmental contour. Users can visualize a computed fit

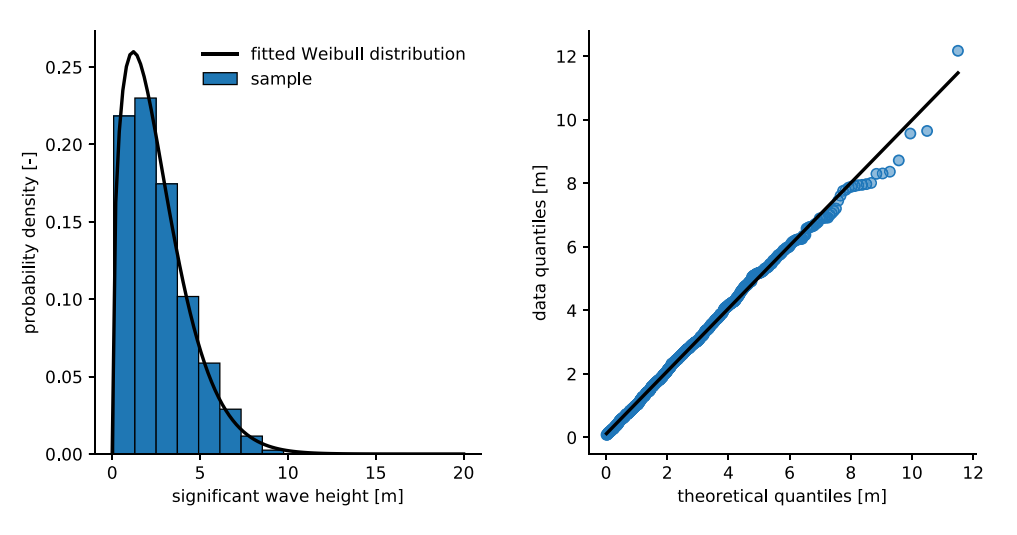

<span id="page-2-2"></span>**Fig. 3.** Left: A Weibull distribution fitted to a sample with viroconcom's class Fit, which uses maximum likelihood estimation. Right: Evaluation of the quality of the model fit with a quantile-quantile plot generated by calling scipy's [\[29\]](#page-5-27) function stats.probplot.

```
from viroconcom.fitting import Fit
from viroconcom.contours import IFormContour
import numpy as np
prng = np.random.RandomState(42)# Draw 1000 observations from a Weibull distribution with
# shape=1.5 and scale=3, which represents significant
# wave height.
sample 0 = \text{prng}.\text{weibull}(1.5, 1000) * 3# Let the second sample, which represents spectral peak
# period, increase with significant wave height and follow
# a lognormal distribution with sigma=0.2.
sample_1 = [0.1 + 1.5 * np.exp(0.2 * point) +prng.lognormal(2, 0.2) for point in sample_0]
# Define a bivariate probabilistic model that will be fitted to
# the samples. Set a parametric distribution for each variable and
# a dependence structure. Set the lognormal distribution's scale
# parameter to depend on the variable with index 0, which represents
# significant wave height, by using the 'dependency' key-value pair.
# A 3-parameter exponential function is chosen to define the
# dependency by setting the function to 'exp3'. The dependency for
# the parameters must be given in the order shape, location, scale.
dist\_description_0 = {'name': 'Weibull',}'dependency': (None, None, None),
                      'width_of_intervals': 2}
dist\_description_1 = {'name': 'Lognormal',}'dependency': (None, None, 0),
                      'functions': (None, None, 'exp3')}
# Compute the fit based on maximum likelihood estimation.
my_fit = Fit((sample_0, sample_1),(dist_description_0, dist_description_1))
# Compute an environmental contour with a return period of
# 25 years and a sea state duration of 3 hours. 100 data points
# along the contour shall be calculated.
iform\_contour = IFormContour(my_fit.mul_var_dist, 25, 3, 100)
```
Listing 1: Example showing how to use the viroconcom package to fit a probabilistic model to a sample and how to compute an environmental contour. A documentation and a user guide for viroconcom are available at https://virocon-organization.github. io/viroconcom.

([Fig.](#page-2-2) [3](#page-2-2)) and an environmental contour [\(Fig.](#page-2-3) [4\)](#page-2-3), for example with the popular package matplotlib [\[32\]](#page-6-0).

the settings, users will be presented a view that shows the computed environmental contour and which provides the possibility to download a report and to download the extreme environmental design conditions (the contour's coordinates; [Fig.](#page-4-1) [6\)](#page-4-1).

# *3.2. Computing a contour with viroconweb's graphical user interface*

The package viroconweb is designed to offer an easy-to-use graphical user interface to fit a probabilistic model to measurement data and then to compute an environmental contour. We implemented views that show the users overviews of all their measurement data, probabilistic models and environmental contours. In the view that gives an overview about the probabilistic models, the user can click on the respective symbol to calculate an IFORM contour or a highest density contour ([Fig.](#page-4-0) [5](#page-4-0)). If users click on one of these symbols they are presented a view in which they must enter the settings for the environmental contour, for example the return period or the duration of the environmental state. After confirming

#### **4. Impact**

Because the environmental contour method is a widely used method to define extreme environmental loads, a well-designed implementation of these methods could generate broad impact. The method is recommended in authoritative engineering guidelines and standards by organizations like the international electrotechnical commission [\[21\]](#page-5-16) and DNVGL [\[22](#page-5-24)[,23\]](#page-5-17). It is used in the design and analysis of offshore wind turbines [[8–](#page-5-6)[12](#page-5-7)], vessels [\[13\]](#page-5-8), wave energy converters [\[14,](#page-5-10)[15](#page-5-11)], floating structures for oil and gas

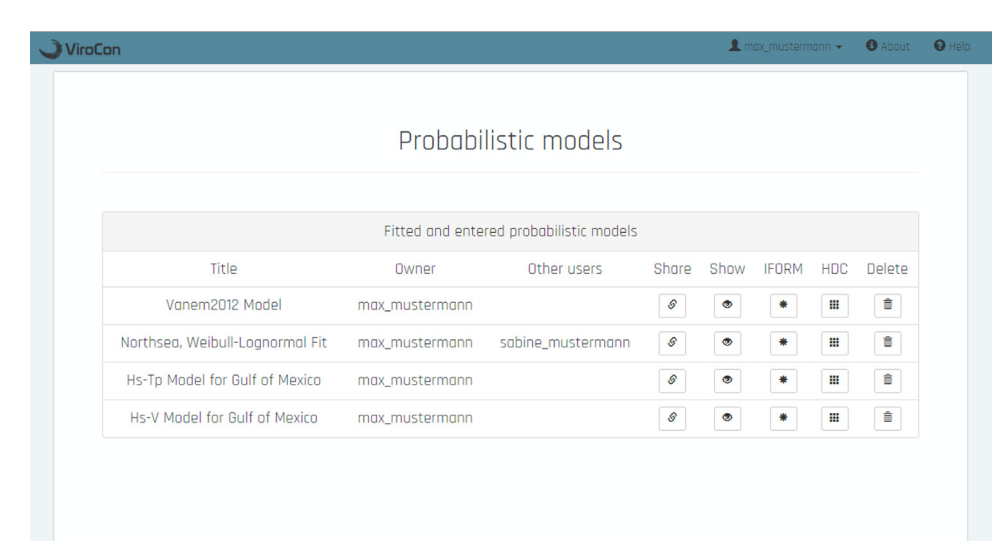

<span id="page-4-0"></span>Fig. 5. Overview about all probabilistic models that the user 'max\_mustermann' has access to. This screen, generated by the viroconweb package, provides the user the possibility to share probabilistic models with other users ('Share'), inspect them ('Show'), compute an IFORM contour ('IFORM'), compute a highest density contour ('HDC') or delete the model ('Delete').

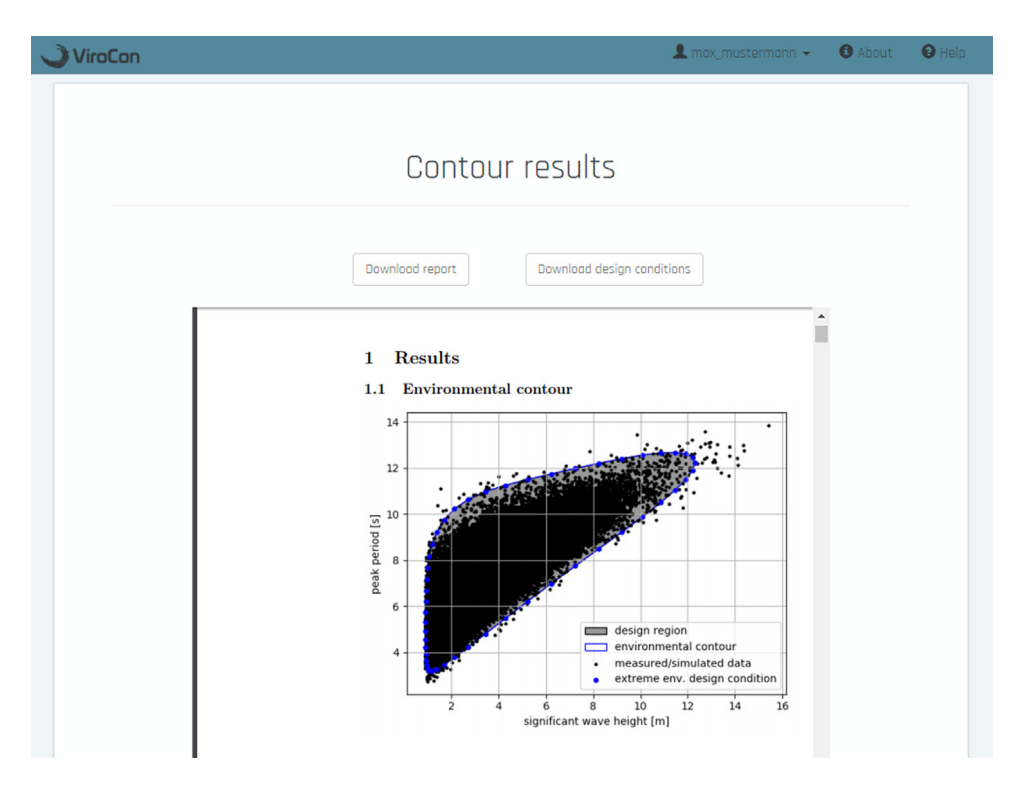

<span id="page-4-1"></span>**Fig. 6.** viroconweb's output of an environmental contour. The user 'max\_mustermann' sees the environmental contour that he computed. All information about the contour and about the probabilistic model that was used to calculate the contour is summarized in a report. The user can download this report or download the extreme environmental design conditions (the contour's coordinates) as an ASCII file.

production [\[16–](#page-5-12)[18](#page-5-13)] and bridges [\[19,](#page-5-14)[20](#page-5-15)]. Consequently, both, academic researchers and practitioners working on marine structures are potential users of the software.

ViroCon can help researchers, who pursue research questions concerning the design and analysis of marine structures. Using the package viroconweb, researchers can start with a measurement file and end up with a set of extreme environmental design conditions in an easy, quick and reproducible manner. That way researchers can define design conditions much quicker and more reliable than if they would implement the fitting and contour methods themselves. In addition, researchers can easily reproduce the design conditions that peers have used in their research if both use the standard methods that are implemented in ViroCon. That way studies on marine structures under extreme environmental loads can gain reproducibility and comparability.

Another field of research that we expect ViroCon to impact are studies that compare different environmental contour methods or explore the properties of an environmental contour method. Such studies are for example the publications by Leira [[33](#page-6-1)], Huseby et al. [\[5](#page-5-4)], Jonathan et al. [[34\]](#page-6-2), Vanem [\[35](#page-6-3)[–37](#page-6-4)], Eckert-Gallup and Martin [[38](#page-6-5)], Haselsteiner et al. [[6](#page-5-5)[,39\]](#page-6-6), Chai and Leira [[4](#page-5-3)], Gramstad

# **Table 2**

Evaluation of the implemented environmental contour methods. The maximum values along computed and published environmental contours are compared.  $\alpha$  = exceedance probability, IFORM = inverse first-order reliability method,  $ISORM = inverse second-order reliability method, HDC = highest density contour.$ 

<span id="page-5-26"></span>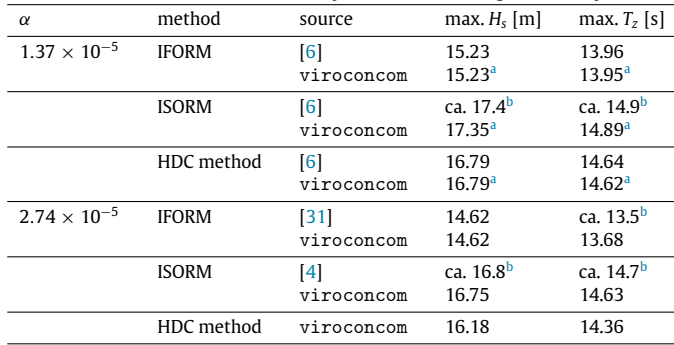

<span id="page-5-28"></span><sup>a</sup>Can be reproduced by running viroconcom's file examples/compare\_ contour\_methods.py.

<span id="page-5-29"></span>**bEstimated from a published figure.** 

et al. [[40](#page-6-7)] and Wang et al. [[18](#page-5-13)]. ViroCon can be used as an accepted implementation of important methods and can be extended to include more methods for fitting distributions and computing environmental contours.

#### **5. Conclusions**

Here, we presented a software called ViroCon, which implements methods to fit a multivariate distribution to measurement data and methods to compute an environmental contour based on that distribution. Environmental contours are a rational way to define multivariate extreme values corresponding to a given return period. We structured ViroCon to have two main software packages, viroconcom for the statistical computations, and viroconweb for an easy-to-use graphical user interface. Because a wide range of research questions about the design and analysis of marine structures needs rationally defined extreme values of environmental conditions, we expect that ViroCon will be used by many researchers.

#### **Acknowledgments**

A.F.H. thanks F. Barl, M. Haselsteiner and L. Ströer for testing viroconweb and providing critical feedback, S. Rahms for reviewing the source code and J.-H. Ohlendorf for suggesting improvements to viroconweb and general support of the project. All authors thank N. Bergmann, C. Castens, M. Lechner, T. Meyer, F. Möller and E. Rother for supporting the development of an alpha version of Viro-Con. This research did not receive any specific grant from funding agencies in the public, commercial, or not-for-profit sectors.

#### **References**

- <span id="page-5-0"></span>[1] Haver S.Wave climate off northern Norway. Appl Ocean Res 1985;7(2):85–92. [http://dx.doi.org/10.1016/0141-1187\(85\)90038-0](http://dx.doi.org/10.1016/0141-1187(85)90038-0).
- <span id="page-5-1"></span>[2] Haver S. On the joint distribution of heights and periods of sea waves. Ocean Eng 1987;14(5):359–76. [http://dx.doi.org/10.1016/0029-8018\(87\)90050-3](http://dx.doi.org/10.1016/0029-8018(87)90050-3).
- <span id="page-5-2"></span>[3] Winterstein SR, Ude TC, Cornell CA, Bjerager P, Haver S. Environmental parameters for extreme response: Inverse FORM with omission factors. In: Proc. 6th international conference on structural safety and reliability. 1993.
- <span id="page-5-3"></span>[4] Chai W, Leira BJ. Environmental contours based on inverse SORM. Mar Struct 2018;60:34–51. <http://dx.doi.org/10.1016/j.marstruc.2018.03.007>.
- <span id="page-5-4"></span>[5] Huseby AB, Vanem E, Natvig B. A new approach to environmental contours for ocean engineering applications based on direct Monte Carlo simulations. Ocean Eng 2013;60:124–35. [http://dx.doi.org/10.1016/j.oceaneng.2012.12.](http://dx.doi.org/10.1016/j.oceaneng.2012.12.034) [034](http://dx.doi.org/10.1016/j.oceaneng.2012.12.034).
- <span id="page-5-5"></span>[6] Haselsteiner AF, Ohlendorf JH, Wosniok W, Thoben KD. Deriving environmental contours from highest density regions. Coast. Eng 2017;123:42–51. [http://dx.doi.org/10.1016/j.coastaleng.2017.03.002.](http://dx.doi.org/10.1016/j.coastaleng.2017.03.002)
- <span id="page-5-9"></span>[7] Object Management Group. OMG Unified Modeling Language (OMG UML), Infrastructure, Version 2.4.1. Tech. rep., 2011, [http://www.omg.org/spec/UML/](http://www.omg.org/spec/UML/2.4.1/Infrastructure/PDF) [2.4.1/Infrastructure/PDF.](http://www.omg.org/spec/UML/2.4.1/Infrastructure/PDF)
- <span id="page-5-6"></span>[8] Saranyasoontorn K, Manuel L. Design loads for wind turbines using the environmental contour method. J Solar Energy Eng 2006;128(4):554–61. [http:](http://dx.doi.org/10.1115/1.2346700) [//dx.doi.org/10.1115/1.2346700.](http://dx.doi.org/10.1115/1.2346700)
- [9] [Saranyasoontorn K, Manuel L. On assessing the accuracy of offshore wind tur](http://refhub.elsevier.com/S2352-7110(18)30142-0/sb9)[bine reliability-based design loads from the environmental contour method.](http://refhub.elsevier.com/S2352-7110(18)30142-0/sb9) [Intl J Offshore Polar Eng 2006;15\(2\):132–40.](http://refhub.elsevier.com/S2352-7110(18)30142-0/sb9)
- [10] Myers A, Arwade S, Valamanesh V, Hallowell S, Carswell W. Strength, stiffness, resonance and the design of offshore wind turbine monopiles. Eng Struct 2015;100:332–41. <http://dx.doi.org/10.1016/j.engstruct.2015.06.021>.
- [11] Karmakar D, Bagbanci H, Guedes Soares C. Long-term extreme load prediction of spar and semisubmersible floating wind turbines using the environmental contour method. J Offshore Mech Arct Eng 2016;138(2):021601–1–021601– 9. [http://dx.doi.org/10.1115/1.4032099.](http://dx.doi.org/10.1115/1.4032099)
- <span id="page-5-7"></span>[12] Thomas E, Liu J, Goyal A, Manuel L. Long-term loads on a large offshore wind turbine supported by a semi-submersible platform. In Proc. 34th wind energy symposium. 2016. <http://dx.doi.org/10.2514/6.2016-1995>.
- <span id="page-5-8"></span>[13] Armstrong C, Chin C, Penesis I, Drobyshevski Y, Sensitivity of vessel responses to environmental contours of extreme sea states. In: Proc. 34th international conference on ocean, offshore and arctic engineering. American Society of Mechanical Engineers (ASME); 2015, [http://dx.doi.org/10.1115/OMAE2015-](http://dx.doi.org/10.1115/OMAE2015-41680) [41680](http://dx.doi.org/10.1115/OMAE2015-41680).
- <span id="page-5-10"></span>[14] Muliawan MJ, Gao Z, Moan T. Application of the contour line method for estimating extreme responses in the mooring lines of a two-body floating wave energy converter. J Offshore Mech Arct Eng 2013;135(3):031301–1– 031301–10. [http://dx.doi.org/10.1115/1.4024267.](http://dx.doi.org/10.1115/1.4024267)
- <span id="page-5-11"></span>[15] Coe RG, Michelen C, Eckert-Gallup A, Sallaberry C. Full long-term design response analysis of a wave energy converter. Renew Energy 2018;116:356– 66. [http://dx.doi.org/10.1016/j.renene.2017.09.056.](http://dx.doi.org/10.1016/j.renene.2017.09.056)
- <span id="page-5-12"></span>[16] Winterstein SR, Jha AK, Kumar S. Reliability of floating structures: Extreme response and load factor design. J Waterway Port Coast Ocean Eng 1999;125(4):163–9. [http://dx.doi.org/10.1061/\(ASCE\)0733-950X\(1999\)125:](http://dx.doi.org/10.1061/(ASCE)0733-950X(1999)125:4(163)) [4\(163\)](http://dx.doi.org/10.1061/(ASCE)0733-950X(1999)125:4(163)).
- [17] Silva-González F, Vázquez-Hernández A, Sagrilo L, Cuamatzi R. The effect of some uncertainties associated to the environmental contour lines definition on the extreme response of an FPSO under hurricane conditions. Appl Ocean Res 2015;53:190–9. [http://dx.doi.org/10.1016/j.apor.2015.09.005.](http://dx.doi.org/10.1016/j.apor.2015.09.005)
- <span id="page-5-13"></span>[18] Wang S, Wang X, Woo WL. A comparison of response-based analysis and environmental contour methods for FPSO green water assessment. In: Proc. 37th international conference on ocean, offshore and arctic engineering. Madrid, Spain: American Society of Mechanical Engineers (ASME); 2018, [http:](http://dx.doi.org/10.1115/OMAE2018-77841) [//dx.doi.org/10.1115/OMAE2018-77841](http://dx.doi.org/10.1115/OMAE2018-77841).
- <span id="page-5-14"></span>[19] Xu Y, Øiseth O, Moan T, Naess A. Prediction of long-term extreme load effects due to wave and wind actions for cable-supported bridges with floating pylons. Eng Struct 2018;172:321–33. [http://dx.doi.org/10.1016/j.engstruct.](http://dx.doi.org/10.1016/j.engstruct.2018.06.023) [2018.06.023.](http://dx.doi.org/10.1016/j.engstruct.2018.06.023)
- <span id="page-5-15"></span>[20] Giske FIG, Kvåle KA, Leira BJ, Øiseth O. Long-term extreme response analysis of a long-span pontoon bridge. Mar Struct 2018;58:154–71. [http://dx.doi.org/](http://dx.doi.org/10.1016/j.marstruc.2017.11.010) [10.1016/j.marstruc.2017.11.010](http://dx.doi.org/10.1016/j.marstruc.2017.11.010).
- <span id="page-5-16"></span>[21] [International Electrotechnical Commission. Wind turbines - part 3: Design](http://refhub.elsevier.com/S2352-7110(18)30142-0/sb21) [requirements for offshore wind turbines. Tech. rep. IEC 61400-3:2009-02,](http://refhub.elsevier.com/S2352-7110(18)30142-0/sb21) [2009.](http://refhub.elsevier.com/S2352-7110(18)30142-0/sb21)
- <span id="page-5-24"></span>[22] [Det Norske Veritas. Recommended practice DNV-RP-C205: Environmental](http://refhub.elsevier.com/S2352-7110(18)30142-0/sb22) [conditions and environmental loads. Tech. rep., 2010.](http://refhub.elsevier.com/S2352-7110(18)30142-0/sb22)
- <span id="page-5-17"></span>[23] [DNV GL. Offshore standard DNVGL-OS-C102: Structural design of offshore](http://refhub.elsevier.com/S2352-7110(18)30142-0/sb23) [ships. Tech. rep., 2015.](http://refhub.elsevier.com/S2352-7110(18)30142-0/sb23)
- <span id="page-5-18"></span>[24] Coe RG, Michelen C, Eckert-Gallup A, Yu YH, van Rij J. WDRT: a toolbox for design-response analysis of wave energy converters. In Proc. 4th marine energy technology symposium. 2016.
- <span id="page-5-19"></span>[25] Haselsteiner AF. compute-hdc: An open-source implementation of the highest density contour method in Matlab (version 1.02). 2017, [http://mathworks.com/matlabcentral/fileexchange/60876-computehdc](http://mathworks.com/matlabcentral/fileexchange/60876-computehdc-environmental-contours-which-enclose-highest-density-regions)[environmental-contours-which-enclose-highest-density-regions.](http://mathworks.com/matlabcentral/fileexchange/60876-computehdc-environmental-contours-which-enclose-highest-density-regions)
- <span id="page-5-20"></span>[26] Tvedt L. Proban - probabilistic analysis. Struct Saf 2006;28(1–2):150–63. [http:](http://dx.doi.org/10.1016/j.strusafe.2005.03.003) [//dx.doi.org/10.1016/j.strusafe.2005.03.003](http://dx.doi.org/10.1016/j.strusafe.2005.03.003).
- <span id="page-5-21"></span>[27] Huseby AB. Riscue (version 2.7). 2018, [http://riscue.org/.](http://riscue.org/)
- <span id="page-5-22"></span>[28] [Holovaty A, Kaplan-Moss J. The definitive guide to django: web development](http://refhub.elsevier.com/S2352-7110(18)30142-0/sb28) [done right, 2nd ed. Berkeley, CA, USA: Apress; 2009.](http://refhub.elsevier.com/S2352-7110(18)30142-0/sb28)
- <span id="page-5-27"></span>[29] Jones E, Oliphant T, Peterson P. SciPy: Open source scientific tools for Python. 2001, <https://www.scipy.org>.
- <span id="page-5-23"></span>[30] Bitner-Gregersen EM, Haver S. Joint environmental model for reliability calculations. In Proc. 1st international offshore and polar engineering conference. 1991. p. 246–53.
- <span id="page-5-25"></span>[31] Vanem E, Bitner-Gregersen EM. Stochastic modelling of long-term trends in the wave climate and its potential impact on ship structural loads. Appl Ocean Res 2012;37:235–48. [http://dx.doi.org/10.1016/j.apor.2012.05.006.](http://dx.doi.org/10.1016/j.apor.2012.05.006)
- <span id="page-6-0"></span>[32] Hunter JD. Matplotlib: A 2D graphics environment. Comput Sci Eng 2007;9:99–104. <http://dx.doi.org/10.1109/MCSE.2007.55>.
- <span id="page-6-1"></span>[33] Leira BJ. A comparison of stochastic process models for definition of design contours. Struct Saf 2008;30(6):493–505. [http://dx.doi.org/10.1016/j.](http://dx.doi.org/10.1016/j.strusafe.2007.09.006) [strusafe.2007.09.006](http://dx.doi.org/10.1016/j.strusafe.2007.09.006).
- <span id="page-6-2"></span>[34] Jonathan P, Ewans K, Flynn J. On the estimation of ocean engineering design contours. J Offshore Mech Arct Eng 2014;136(4):41101–1–041101–8. [http:](http://dx.doi.org/10.1115/1.4027645) [//dx.doi.org/10.1115/1.4027645](http://dx.doi.org/10.1115/1.4027645).
- <span id="page-6-3"></span>[35] Vanem E, Bitner-Gregersen EM. Alternative environmental contours for marine structural design - A comparison study. J Offshore Mech Arct Eng 2015;137:51601–1–51601–8. <http://dx.doi.org/10.1115/1.4031063>.
- [36] Vanem E. A comparison study on the estimation of extreme structural response from different environmental contour methods. Mar Struct 2017;56:137–62. [http://dx.doi.org/10.1016/j.marstruc.2017.07.002.](http://dx.doi.org/10.1016/j.marstruc.2017.07.002)
- <span id="page-6-4"></span>[37] Vanem E. 3-dimensional environmental contours based on a direct sampling method for structural reliability analysis of ships and offshore structures. Ships Offshore Struc 2019;14(1). [http://dx.doi.org/10.1080/17445302.2018.](http://dx.doi.org/10.1080/17445302.2018.1478377) [1478377.](http://dx.doi.org/10.1080/17445302.2018.1478377)
- <span id="page-6-5"></span>[38] Eckert-Gallup A, Martin N. Kernel density estimation (KDE) with adaptive bandwidth selection for environmental contours of extreme sea states. In: OCEANS 2016 MTS/IEEE monterey. Monterey, CA, USA: IEEE; 2016, p. 1–5. <http://dx.doi.org/10.1109/OCEANS.2016.7761150>.
- <span id="page-6-6"></span>[39] Haselsteiner AF, Ohlendorf JH, Thoben KD. Environmental contours based on kernel density estimation. In Proc. 13th German wind energy conference. 2017.
- <span id="page-6-7"></span>[40] Gramstad O, Vanem E, Bitner-Gregersen EM. Uncertainty of environmental contours due to sampling variability. In: Proc. 37th international conference on ocean, offshore and arctic engineering. Madrid, Spain: American Society of Mechanical Engineers (ASME); 2018, [http://dx.doi.org/10.1115/OMAE2018-](http://dx.doi.org/10.1115/OMAE2018-77810) [77810.](http://dx.doi.org/10.1115/OMAE2018-77810)